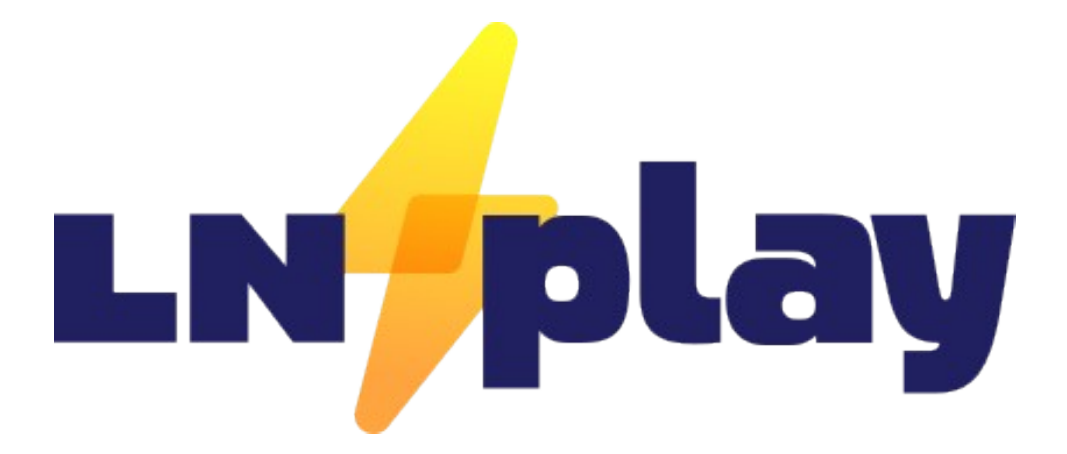

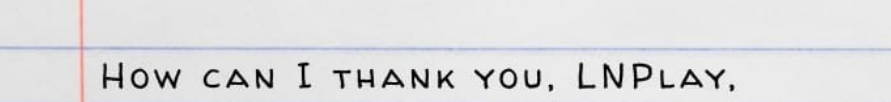

YOU MADE ME A LIGHTNING USER TODAY.

WITH MY PHONE, I SCAN A CODE,

DISCREET AND QUIET, YOU SPUN UP A NODE.

A PLAYGROUND THAT YOU EXPERTLY CRAFT

TO TEST AND EXPAND THE KNOWLEDGE I GRASP.

AND FOR MY FRIENDS YOU WORKED YOUR MAGIC.

NOW THIS ROOM OF BITCOINERS WILL SAFELY DEPOSIT

THE SATS I EARN, THE SATS I SEEK.

FUTURE'S MONEY CAN'T BE BEAT.

 $-$  PLEBPOET

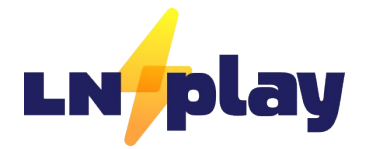

#### **Derek Smith**

LNPlay at Bitcoin++ Buenos Aires Feb 22th, 2024

farscapian.com/contact

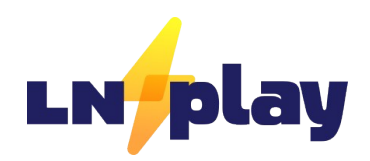

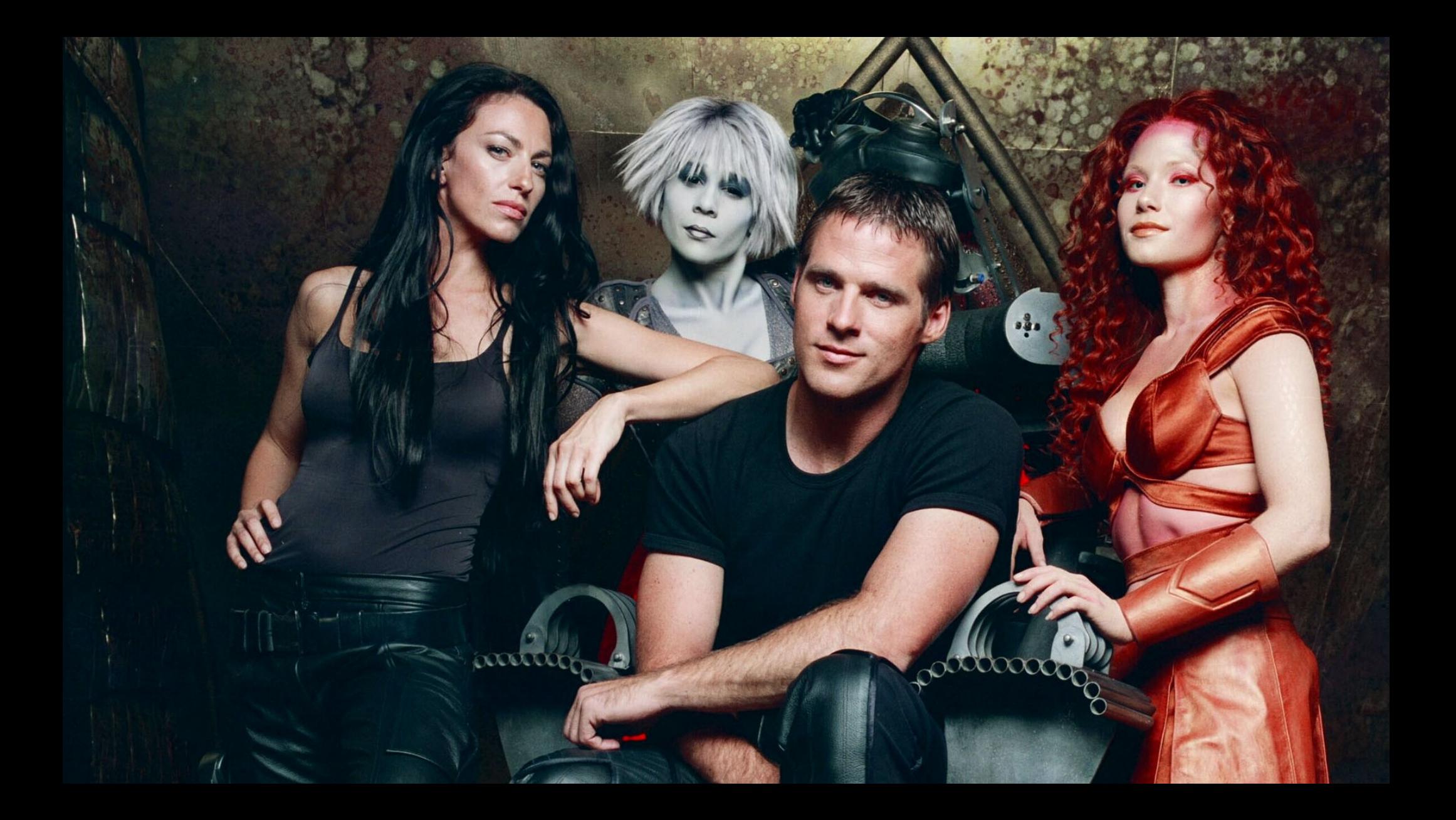

### Open Source Projects

- Sovereign Stack Create Value4Value websites
	- Sovereign-stack.org
- BOLT12 Prisms payment split implementation
	- roygbiv.guide
- LNPlay
	- lnplay.guide / lnplay.live / lnwidget.guide

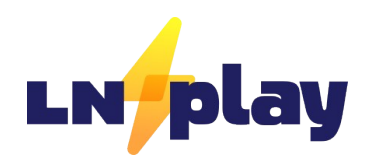

# What is LNPlay?

- LNPlay is a "Lightning Network Playground" / Lightning Network Simulator
- Creates "Private Lighting Networks" regtest
	- Similar to startup\_regtest.sh, but shared with TLS + extra features.
- Open Source with no licensing
- LNPLay is 100% Backend Software
	- Clams Remote is used as user Interface to LNPlay lightning nodes.
- Docker Engine application
- Generates QR codes that allows Simulation Users to control a dedicated lightning Node.

#### Use Cases & Users

- Education
	- Meetups
	- Conferences
	- Corporate Events
- CLN Plugin Development
- Integration/Staging Environment
- User Groups
	- System Owner
	- Simulation User
	- Hackathoner

# LNPlay Origin Story

- Old City Bitcoiners + Clams Remote
- Bitcoin++ Austin TX 2023
	- BOLT12 Prisms roygbiv.guide/demo
- BitBlockBoom 2023 D++ Lightning LARP
- Meetups: North Houston/Miami/Old City Bitcoiners
- Tabconf 2023 LNPlay.live
- Unconfiscatable D++ Lightning LARP
- Top Builder 2024
- **Bitcoin++ Buenos Aires,**
- **Bitcoin Atlantis for D++ Lightning LARP**

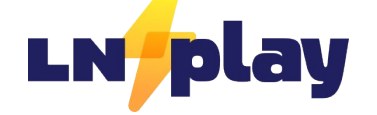

lnplay.guide/showcase/

#### PlebLab - Top Builder

- LNPlay is a Top Builder team.
- Shout out to PlebLab and all the other teams.
- **Jan 10<sup>th</sup> 2024 March 14<sup>th</sup> 2024**
- Teams:
	- **Clams,** Plebwork, Shopstr, Bitcoin Mastermind\*, Cascadr, Jippi, GetLunchMoney.com, Yopaki, Branta, Coracle, Resolvr.io

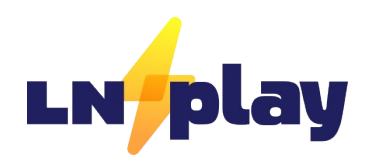

#### Features

- •LNPlay operates on regtest, signet, mainnet
- •5 second block times by default (regtest only; configurable)
- •CLN Plugins
	- –BOLT12 Prism Plugin
	- –Cln-reckless-wrapper
	- –CLBOSS
- Tor for mainnet CLN channels
- •Deploys Clams Remote (self-host)
- •Custom node aliases/colors
- •Creates Clams Connect QR Codes

# LNPlay.guide

- Origin Story + Showcase
- Hosting, Installation, Deployment Guide
- Monitoring your instance
- Functional Test Plan
- Getting started guide

# roygbiv.guide

- ROYGBIV.quide was developed after the BOLT12 Prism from Bitcoin++ 2023 in Austin
- LNPlay is used for roygbiv.guide/demo
- LNPlay is used as a dev environment for BOLT12 Prism development
	- Bash scripts used for reloading plugins and automating tests.

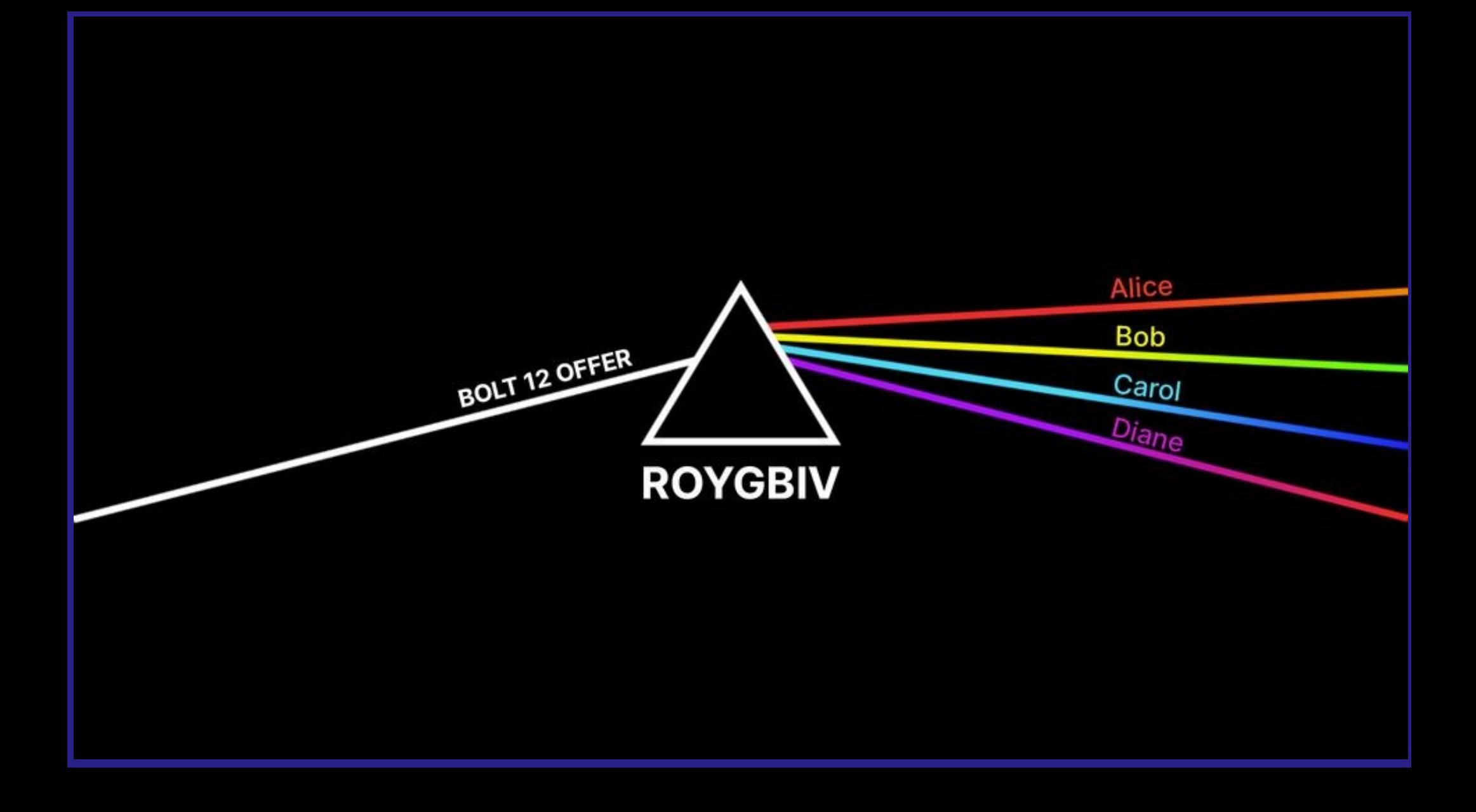

#### Channel Setup

- Currently there are TWO channel setups
	- None
	- Prism

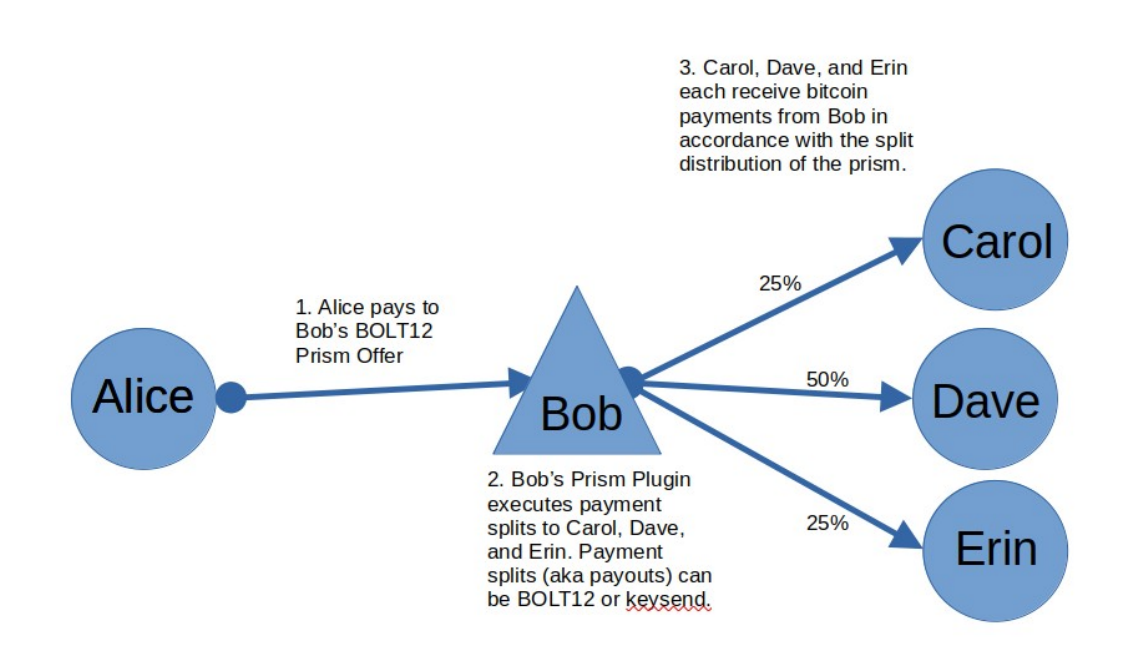

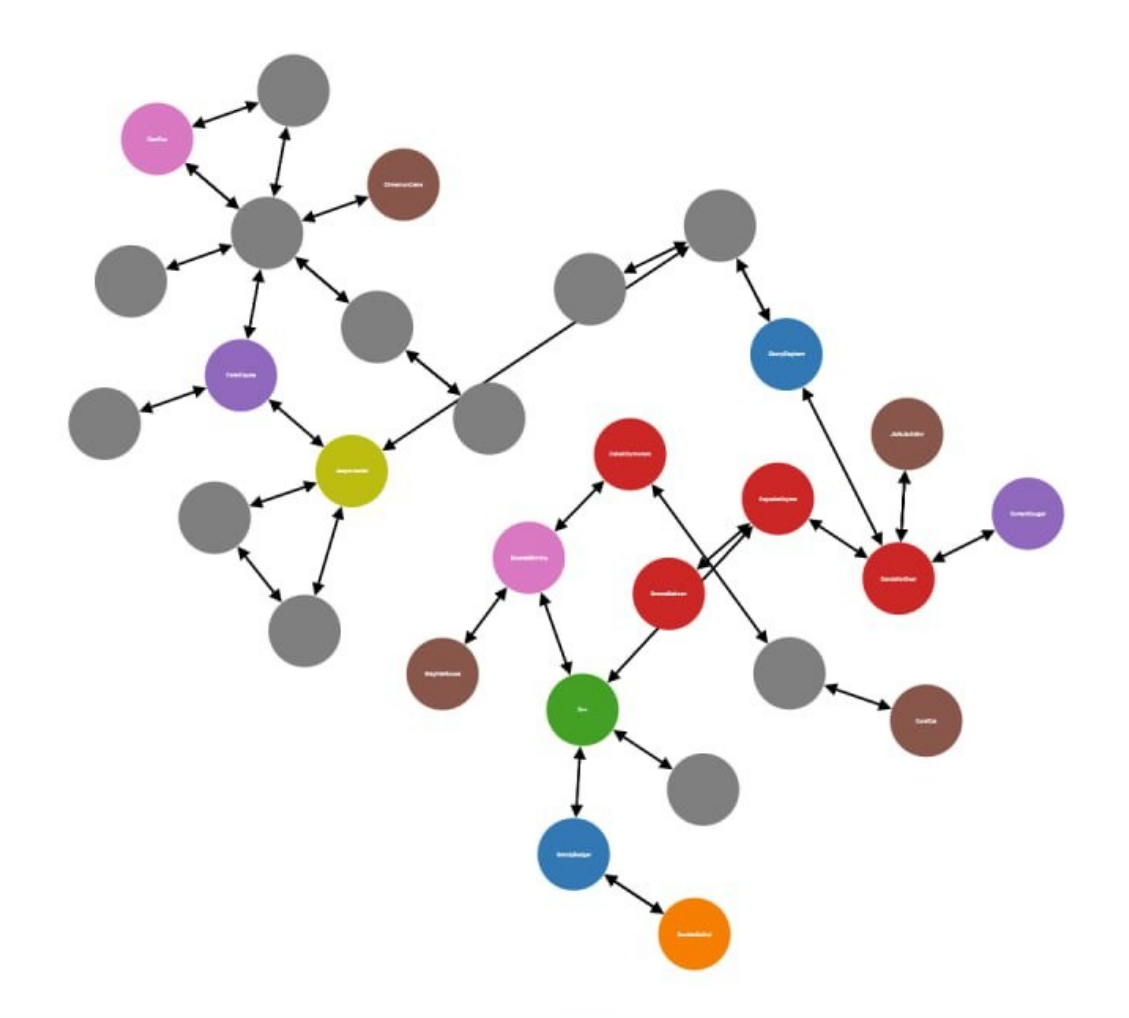

DRAW

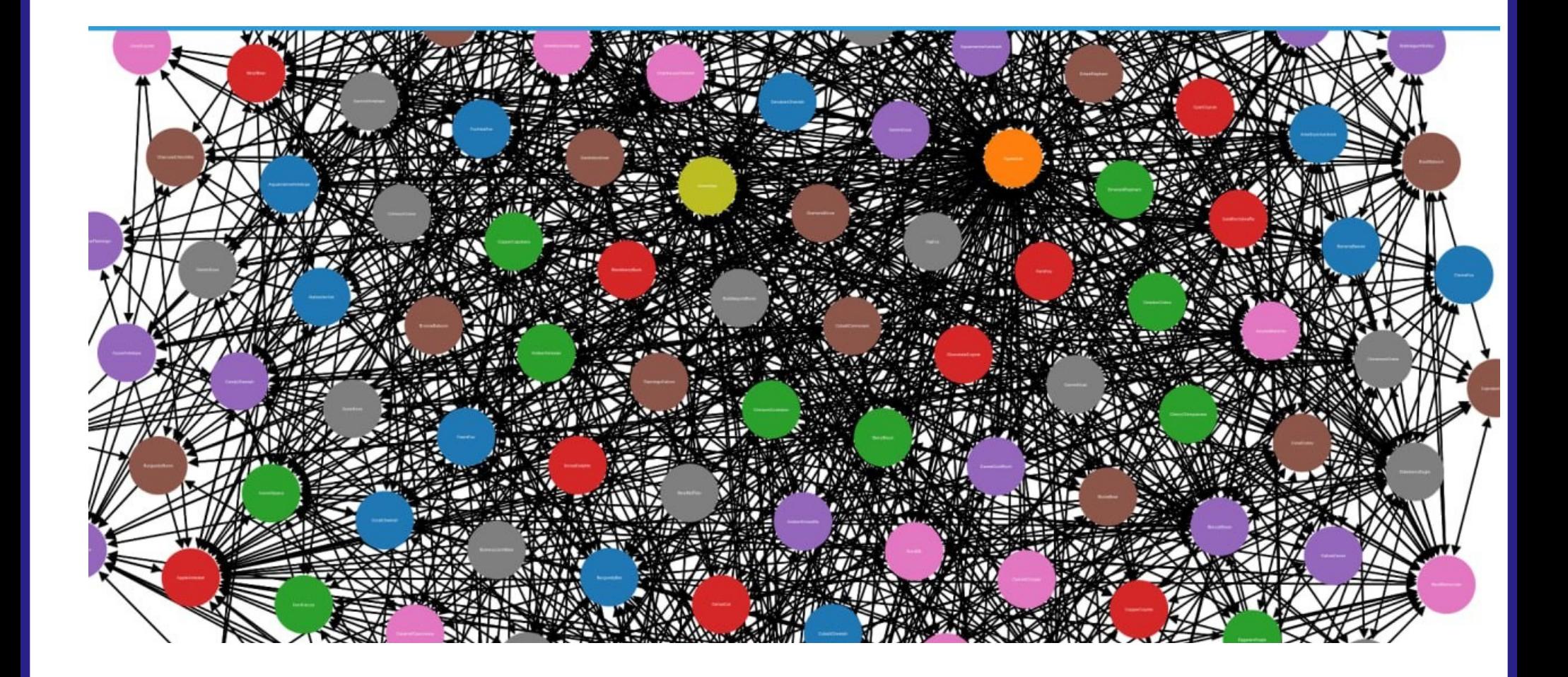

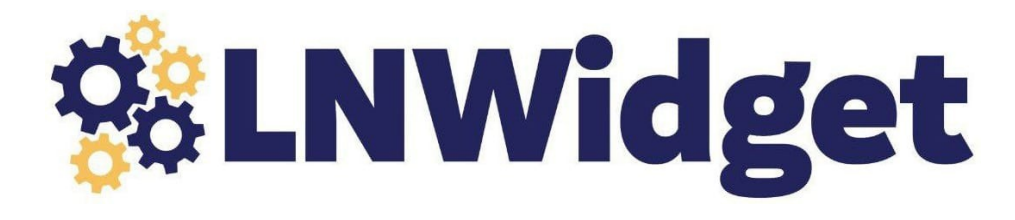

- LNWidget.quide
	- Getting started guide for developing web apps with LNPlay/CLN
- $\cdot$  5 posts QR Code  $\rightarrow$  HTMX Widget
- Wrote 2 CLN plugins  $+$  1 bash script
	- Lighting-rest-cli bash
	- cln-reckless-wrapper python CLN plugin
	- cln-htmx-getinfo python CLN plugin

# Hosting LNPlay

- Ubuntu/debian-based VM that can run dockerd
- LNPlay.guide/host
	- Vms and VM sizing
	- firewall rules,
	- SSH, sizing

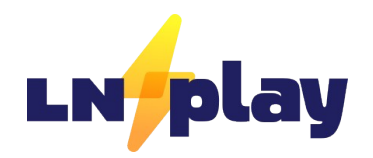

git clone -b dev --recurse-submodules https://github.com/farscapian/lnplay cd lnplay git submodule update --init --recursive

## **Configure**

ENABLE\_TLS=true FRONTEND\_FQDN=remote.rocketcitybitcoin.org BACKEND\_FQDN=lnplay.rocketcitybitcoin.org CLN\_COUNT=8 BTC\_CHAIN=regtest DEPLOY\_PRISM\_PLUGIN=true LNPLAY\_SERVER\_PATH=/home/ubuntu/lnplay\_output DIRECT\_LINK\_FRONTEND\_URL\_OVERRIDE\_FQDN=remote.clams.tech

#### Output Artifacts

- Main Scripts
	- up.sh brings everything up
	- Down.sh takes everything down
	- Add '--purge' to reset everything.
	- ./show\_cln\_uri.sh get connection strings. Add '--qrcode'.
- .yml for each CLN node
- Lnplay.yml (bitcoind/nginx/clams remote)
- connection\_strings .png and .pdf
- nginx.conf

## LNPlay Structure

- All CLN nodes are docker containers residing in a single VM.
- Each CLN websocket and/or REST interface is exposed on distinct port numbers.
	- Websocket starts at 6001, REST at 9001.
- All connections terminate at nginx:
	- TLS certs by certbot.
	- Nginx routes requests based on host header & port

# lnplay.live

- Buy a hosted LNPlay instance
- Tabconf 2023 in Atlanta Team LNPlay
- LNPLay.live allows you to purchase a hosted LNPlay instance.
- Perfect for meetups and orange-pilling family members.
- Under Development:
	- CLN plugin (lnplaylive) that uses Sovereign Stack to spin up VMs and deploy LNPlay to Incus cluster

https://linuxcontainers.org/incus

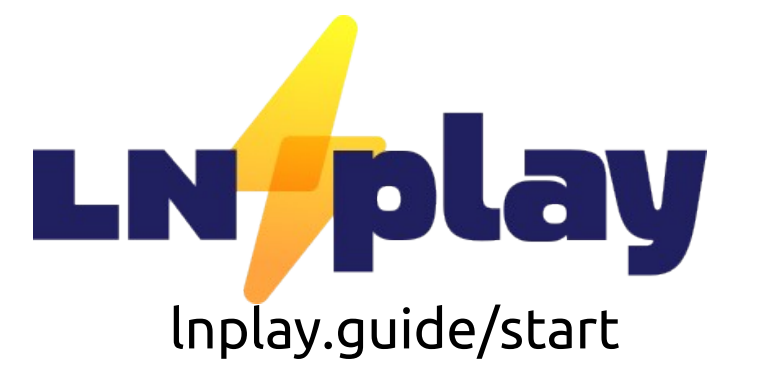

- Get in groups of 3-5 people
- Create a "circle" of channels among each other.
- Balance your channels WITHIN the circle by making payments to each other (BOLT11/12)
- Open channels with other groups.
- Balance those channels with BOLT11 or BOLT12 payments.
- Try BOLT12 Withdraw
- Check your routing performance!

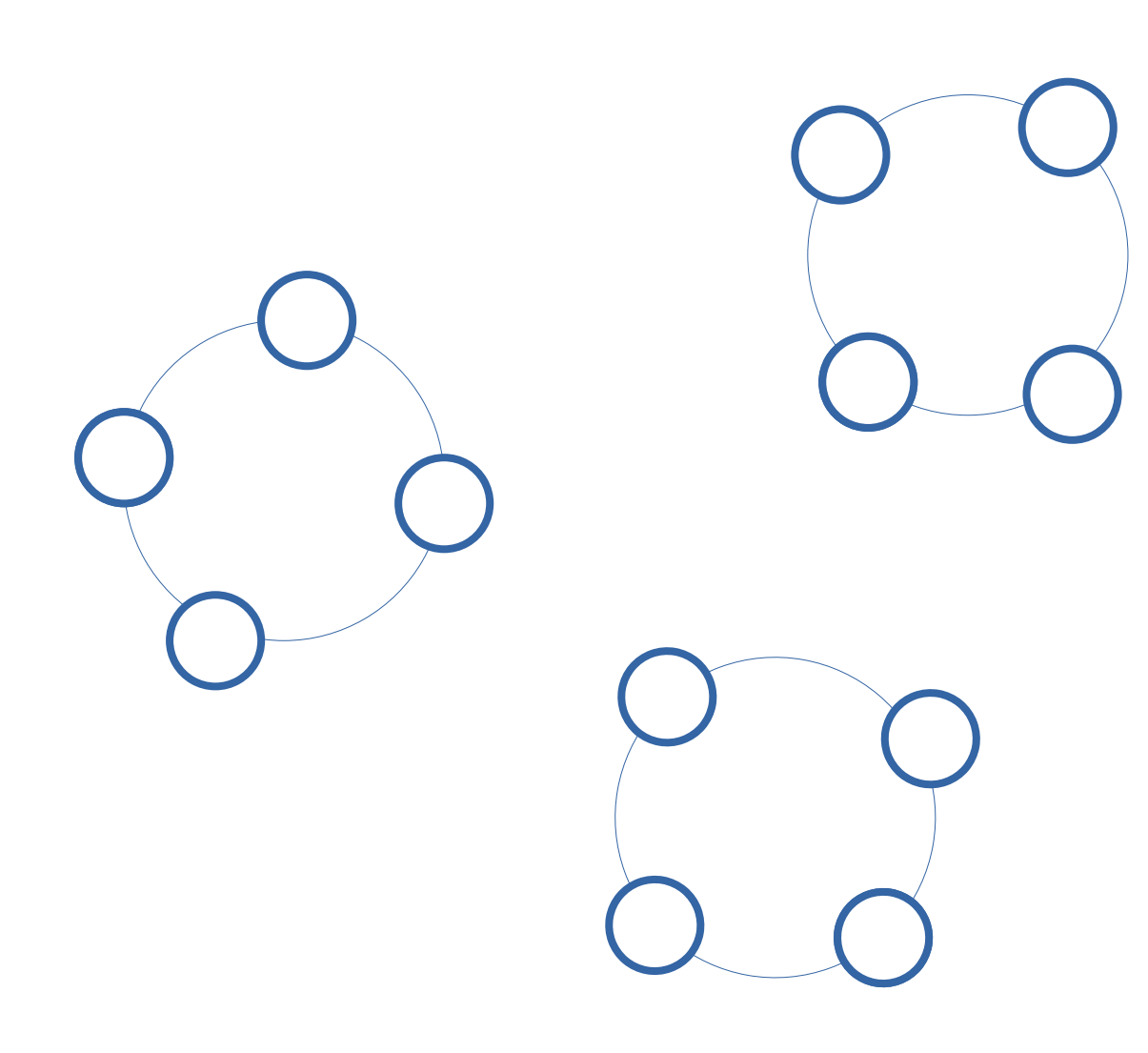

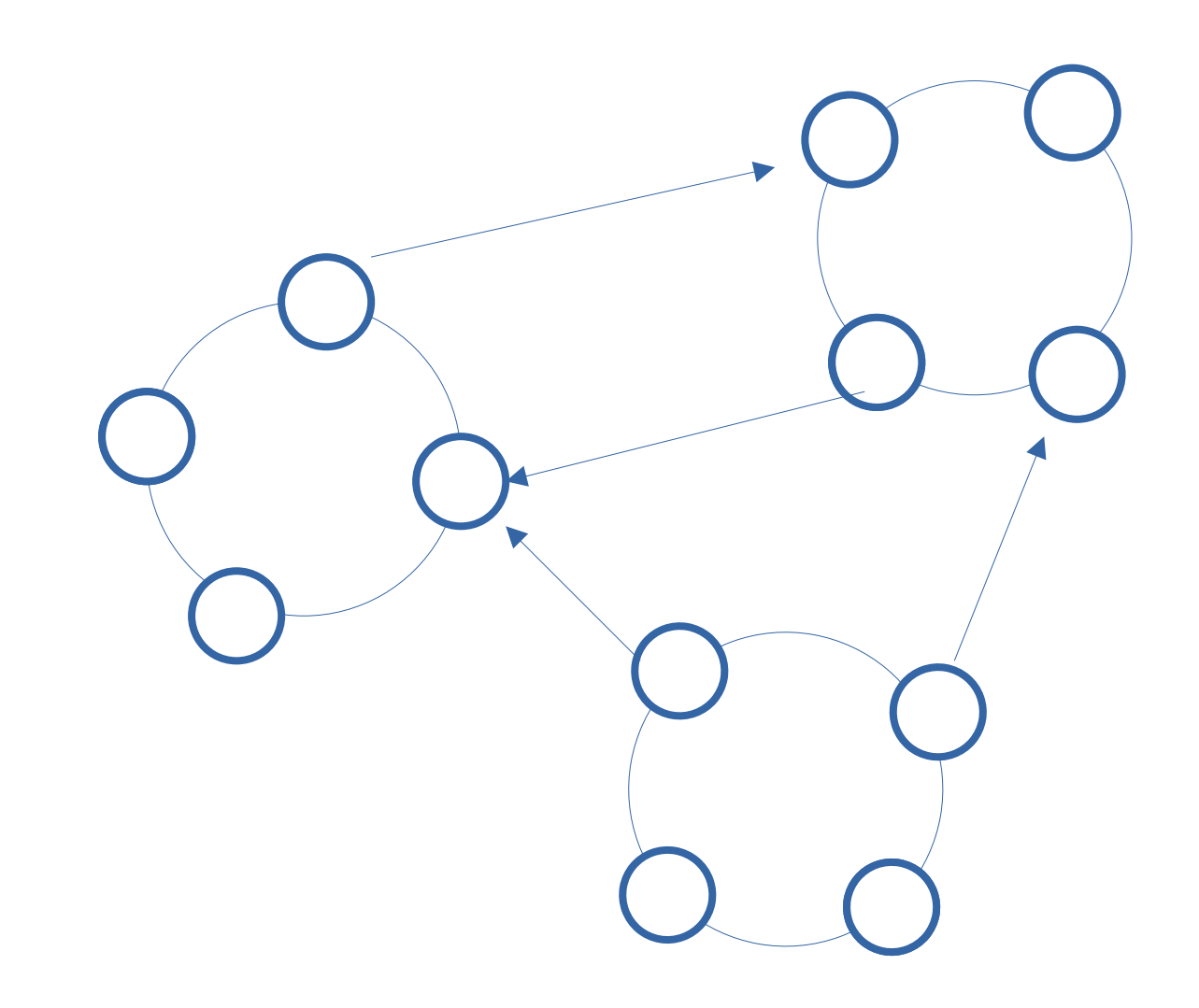

#### Feedback

• Special Thanks to VelasCommerce for providing Feedback/Survey website